# An Introduction to Text Mining CAS 2008 Predictive Modeling Seminar

Prepared by Louise Francis Francis Analytics and Actuarial Data Mining, Inc. Oct, 2008 Louise\_francis@msn.com www.data-mines.com

### **Objectives**

- $\bullet$ Present a new data mining technology
- $\bullet$  Show how the technology uses a combination of
	- •String processing functions
	- •Natural language processing
	- • Common multivariate procedures available in statistical most statistical software
- • Discuss practical issues for implementing the methods
- $\bullet$ Discuss software for text mining

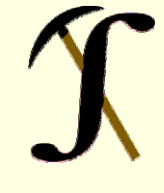

### Text Mining: Uses Growing in Many Areas

 Optical Character Recognition software used to convert image to П document $\bullet$  Able2Extract Professional - [text mining infrastructure in R paper b.pdf]

 $+ 100%$ 

File Edit Document View Window Help

囲

 $\begin{bmatrix} 1 & 1 \\ 1 & 1 \end{bmatrix}$ 

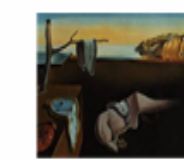

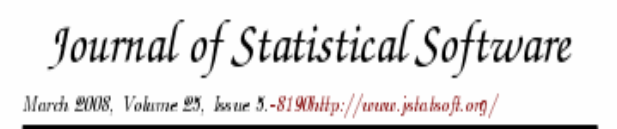

### Text Mining Infrastructure in R

Kurt Hornik Ingo Feinerer David Meyer Wirtschaftsuniversitat Wien Wirtschaftsuniversitat Wien Wirtschaftsuniversitat Wien

### Major Kinds of Modeling

- Supervised learning
	- Most common situation
	- A dependent variable
		- $\blacksquare$  Frequency
		- **Loss ratio**
		- **Fraud/no fraud**
	- Some methods
		- $\blacksquare$  Regression
		- CART
		- Some neural networks
- П Unsupervised learning
	- No dependent variable
	- Group like records together
		- A group of claims with similar characteristics might be more likely to be fraudulent
		- Applications:
			- **Territory Groups**
			- **Text Mining**
	- Some methods
		- Association rules
		- ×. K-means clustering
		- m. Kohonen neural networks

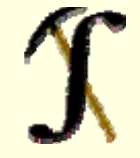

### Text Mining vs. Data Mining

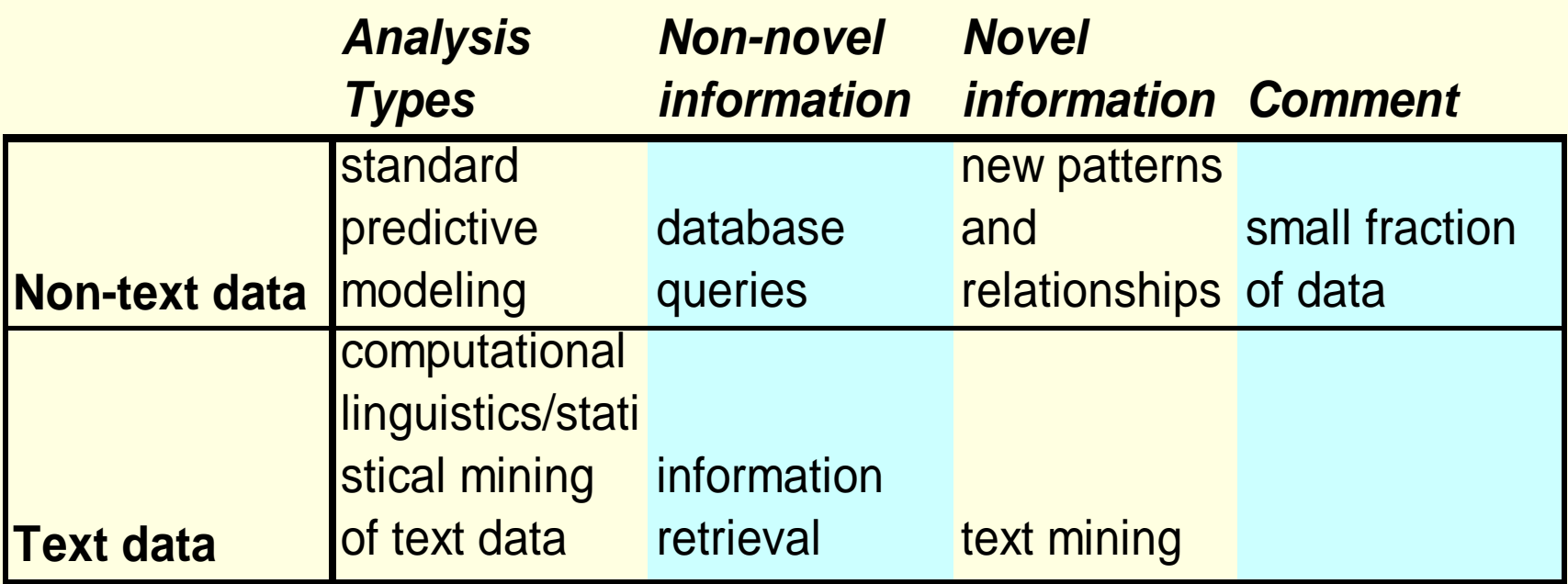

modified from Manning/Hearst

### Text Mining Process

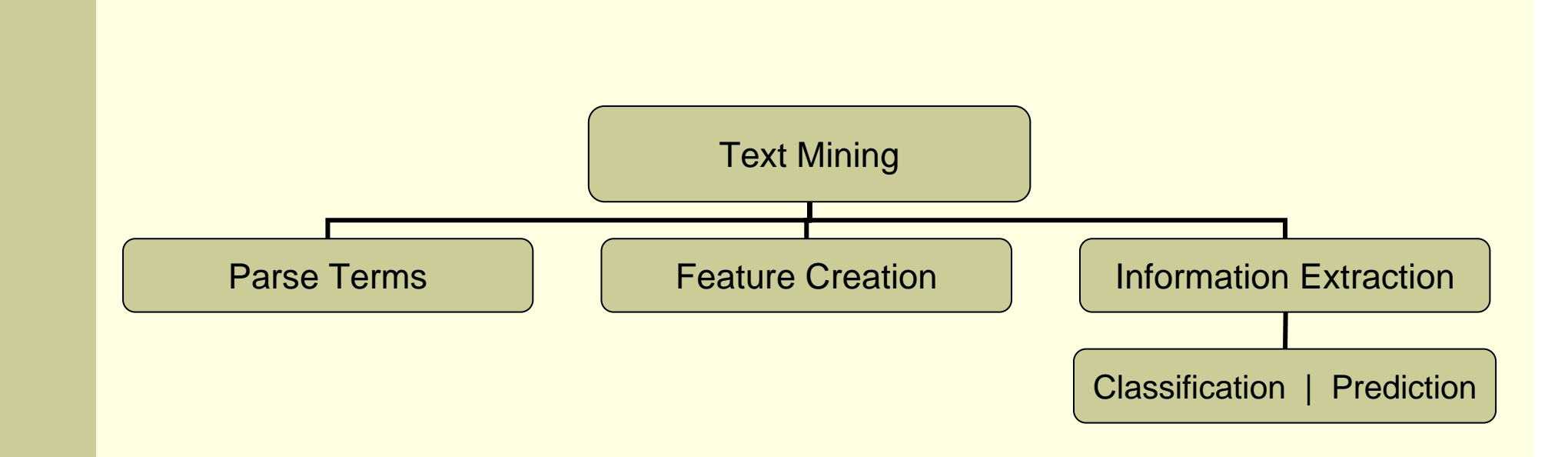

# **String Processing**

### Example: Claim Description Field

### **INJURY DESCRIPTION**

BROKEN ANKLE AND SPRAINED WRIST

FOOT CONTUSION

UNKNOWN

MOUTH AND KNEE

HEAD, ARM LACERATIONS

FOOT PUNCTURE

LOWER BACK AND LEGS

BACK STRAIN

KNEE

Parse Text Into Terms

■ Separate free form text into words "BROKENANKLE AND SPRAINED  $WRIST" \rightarrow$ 

- BROKEN
- ANKLE
- AND
- SPRAINED
- WRIST

### Parsing Text

- Separate words from spaces and punctuation
- ■Clean up
- **Remove redundant words**
- Remove words with no content
- Cleaned up list of Words referred to as tokens

### Parsing a Claim Description Field With Microsoft Excel String Functions

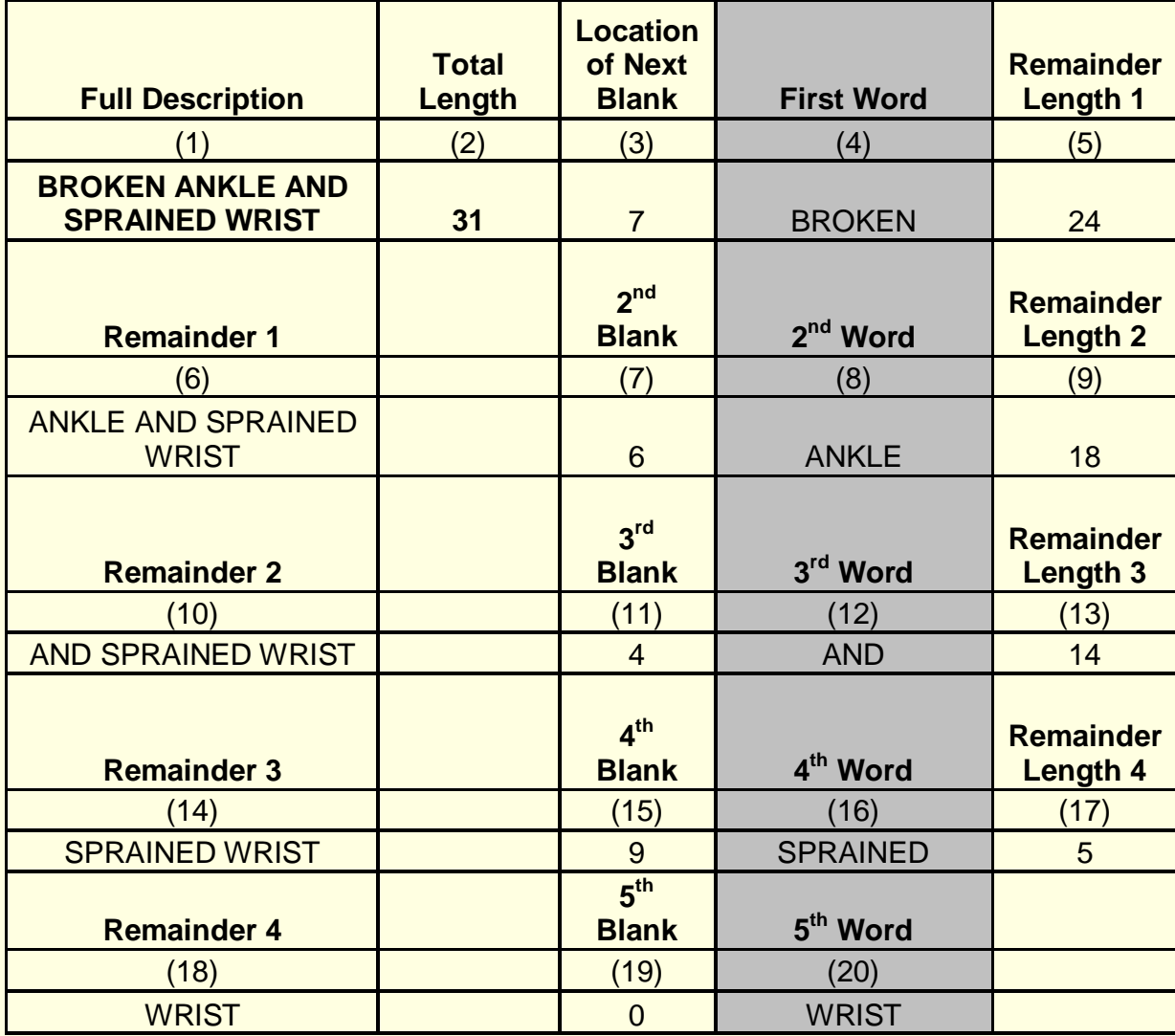

### String Functions

Use substring function in R/S-PLUS to find spaces

```
# Initialize charcount<-nchar(Description) 
# number of records of text Linecount<-length(Description) 
Num<-Linecount*6
# Array to hold location of spaces 
Position<-rep(0,Num)
dim(Position)<-c(Linecount,6) 
# Array for Terms 
Terms<-rep("",Num)
dim(Terms)<-c(Linecount,6) 
wordcount<-rep(0,Linecount)
```
### Search for Spaces

}

}

```
for (i in 1:Linecount) 
{
n<-charcount[i] 
k<-1for (i in 1:n)
\{ Char<-substring(Description[i],j,j) 
                if (is.all.white(Char)) \{Position[i,k] < -j; k < -k+1\}wordcount[i]<-k
```
### Get Words

}

}

```
# parse out terms 
for (i in 1:Linecount) 
{
       # first word if (Position[i,1] == 0) Terms[i,1] < D \in [1] else if (Position[i,1] > 0)Terms[i,1]<-substring(Description[i],1,Position[i,j]-1) 
        for (j in 1:wordcount) 
        {
        if (Position[i,j]>0) 
        {
        Terms[i,j]<-substring(Description[i],Position[i,j-1]+1,Position[i,j]-1) 
        }
```
### Extraction Creates Binary Indicator Variables

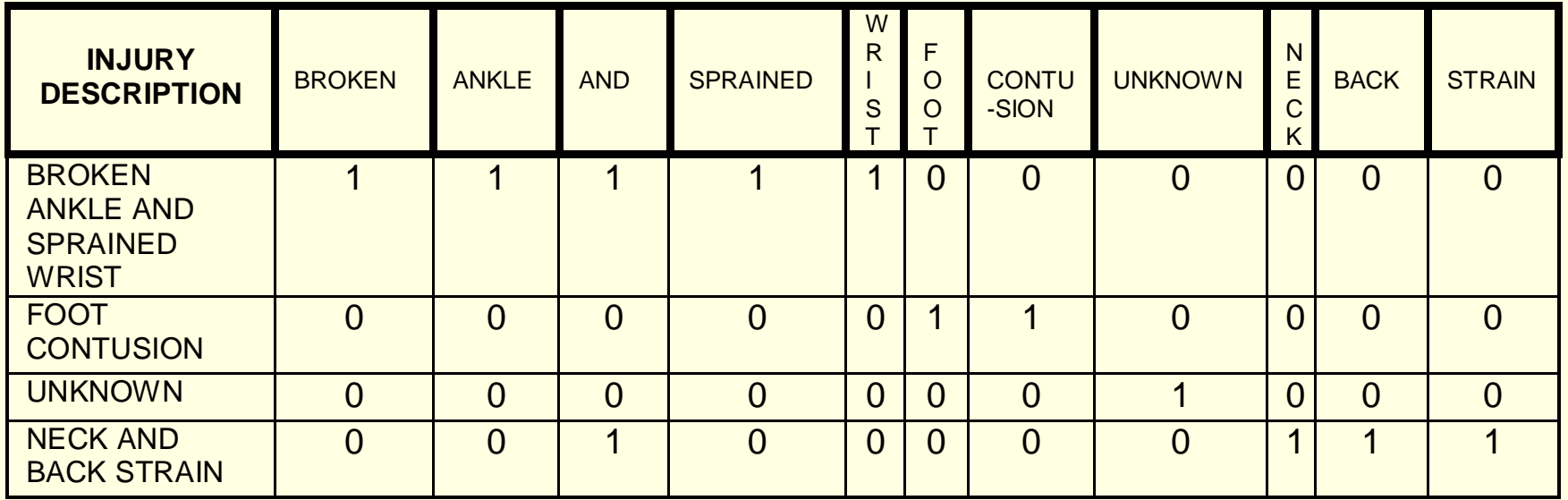

# Processing of Tokens

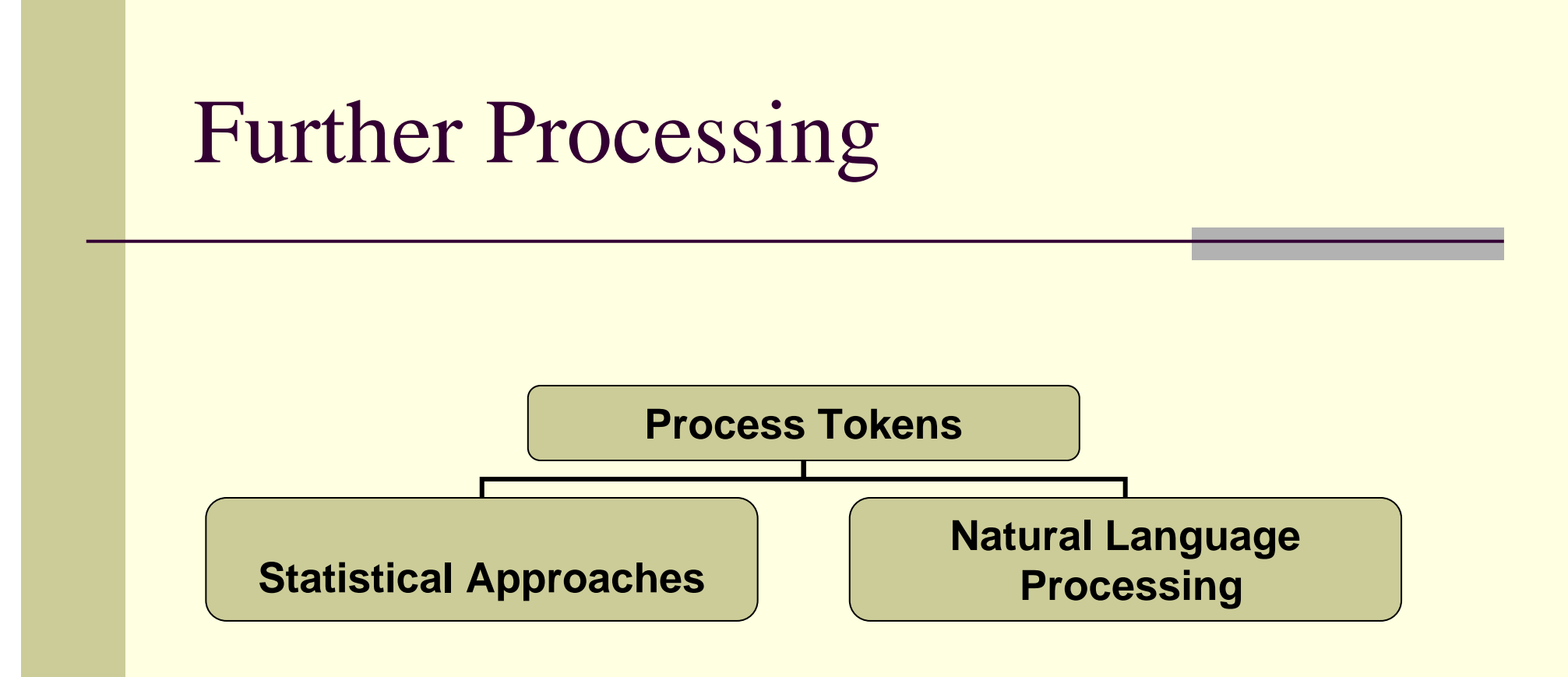

### Natural Language Processing

- **Draws on many disciplines** 
	- **Artificial Intelligence**
	- $\blacksquare$  Linguistics
	- **Statistics**
	- Speech Recognition
- $\blacksquare$  Its use in text mining is focuses on understanding the structure of language

### Zipff's Law

- Distribution for how often each word occurs in a language
- П Inverse relation between rank (r) of word and its frequency (f)

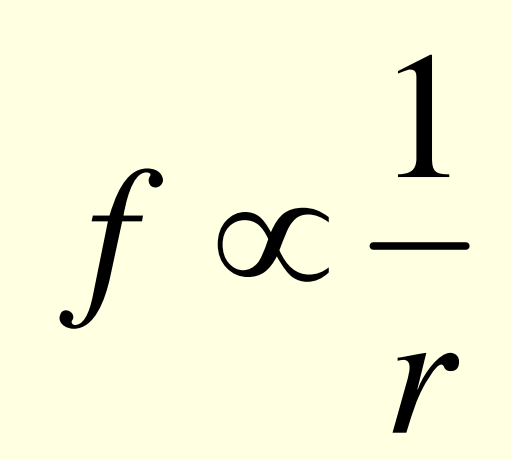

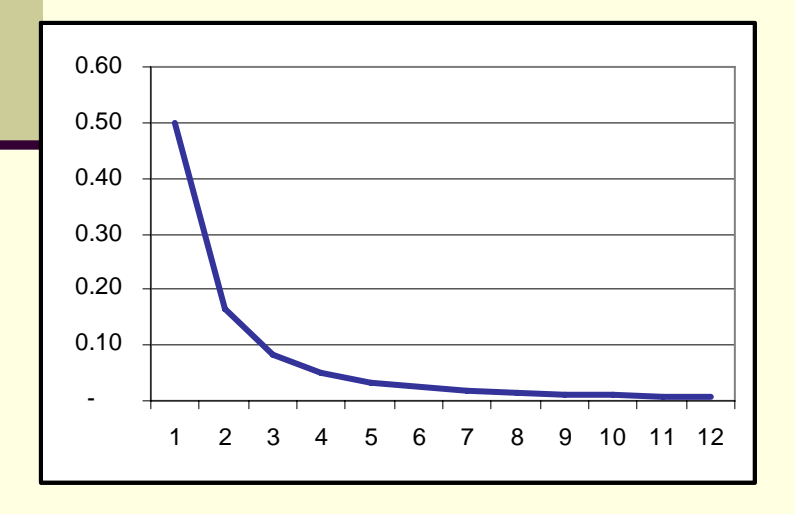

### Mandelbrot's Refinement

$$
f = p(r+\rho)^{-B}
$$

### Consequences of Zipf

- **There are a few very frequent tokens or words** that add little to information
	- Known as stop words
	- Examples: a, the, to, from
- Usually
	- Small number of very common words (i.e., stop words)
	- Medium number of medium frequency words
	- **Large number of infrequent words**
	- The medium frequency words the most useful

### Word Frequency in Tom Sawyer

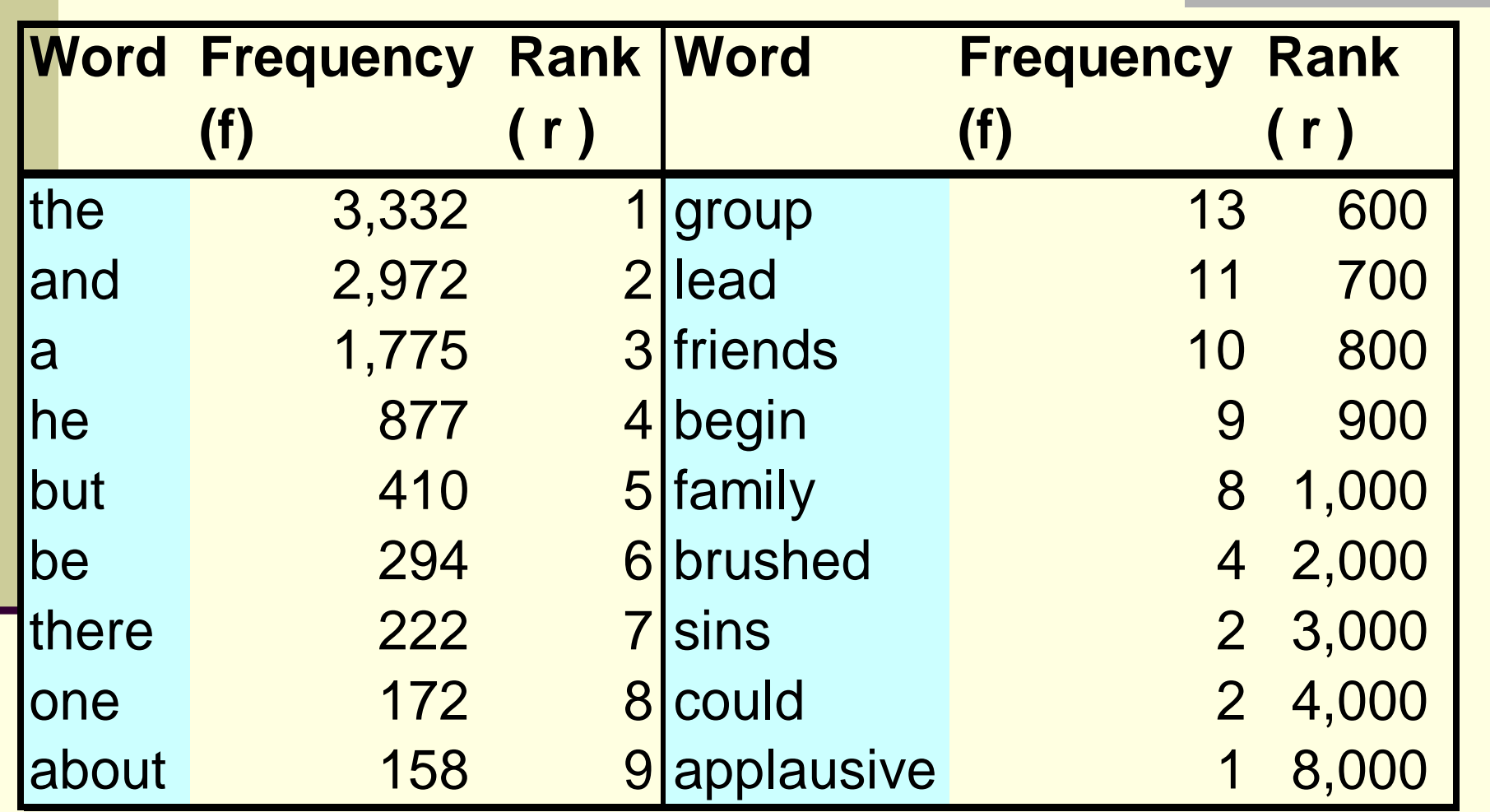

### Collocation

- Multiword units, word that go together, phrases with recognized meaning
- **Examples from Oct 1 newspaper** 
	- Philadelphia Inquirer
	- FDIC (Federal Deposit Insurance Corporation)
	- Wall Street
	- **New Jersey**
	- **buffer zone**

### Concordances

- **Finding contexts in which verbs appear**
- Use key word in context
- **Lists all occurrences of the word and the** words that occur with it.

### The Word "Back" in claim description

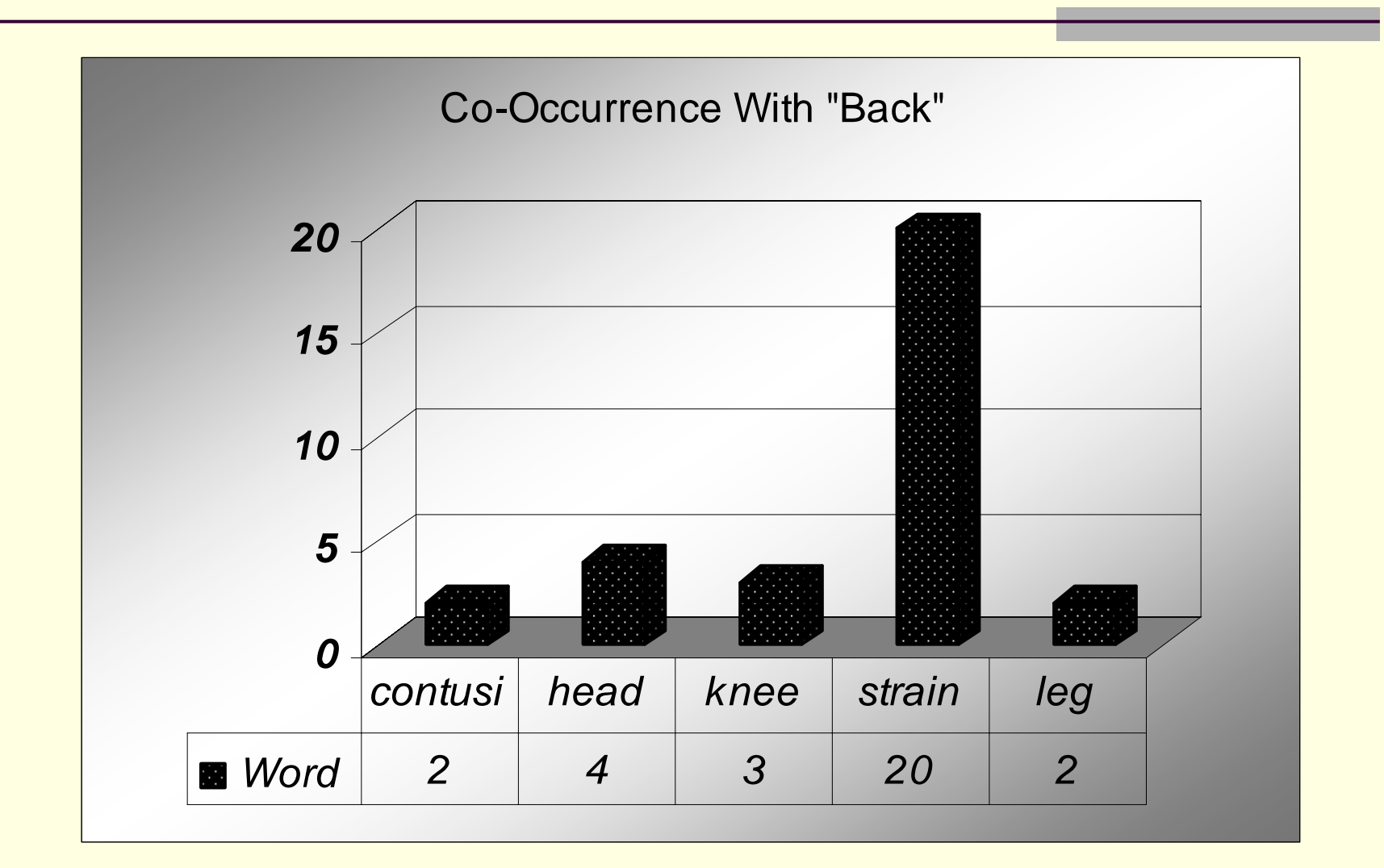

### Some Co-Occurrences

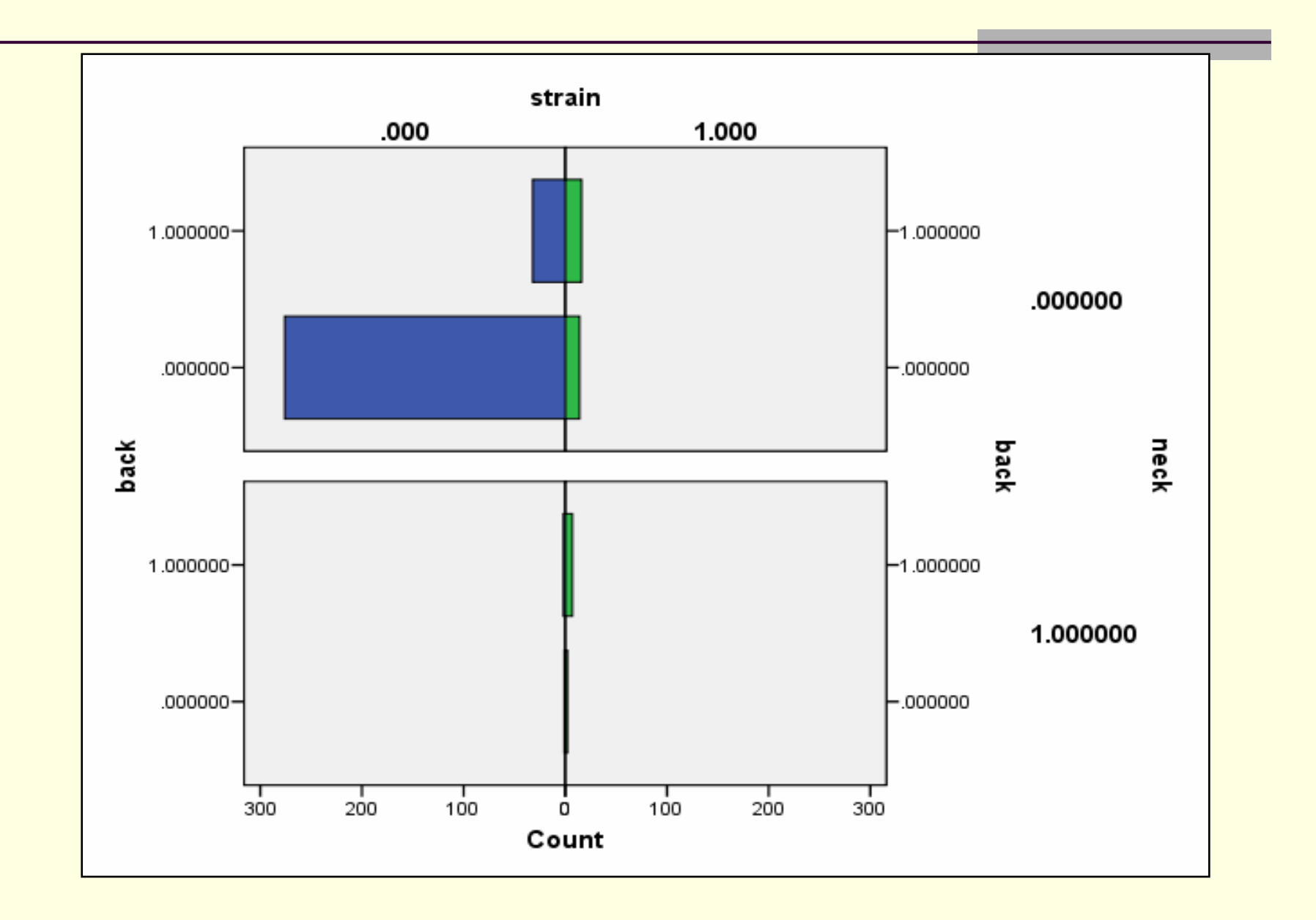

### Identifying Collocations

- Two most frequent patterns
	- Noun- noun
	- Adjective noun
- Analyst will probably want these phrases in a dictionary

### Semantics

■ Meaning of words, phrases, sentences and other language structures

- **Lexical semantics** 
	- Meaning of individual words
	- **Examples; synonyms, antonyms**
- Meanings of combinations of words

### Wordnet

- Semantic lexicon for English language
- Some Features
	- Synonyms
	- Antonyms
	- $\blacksquare$  Hypernyms
	- Hyponyms

 Developed by Princeton University Cognitive **Sciences Laboratory** 

### Wordnet Entry for Insurance

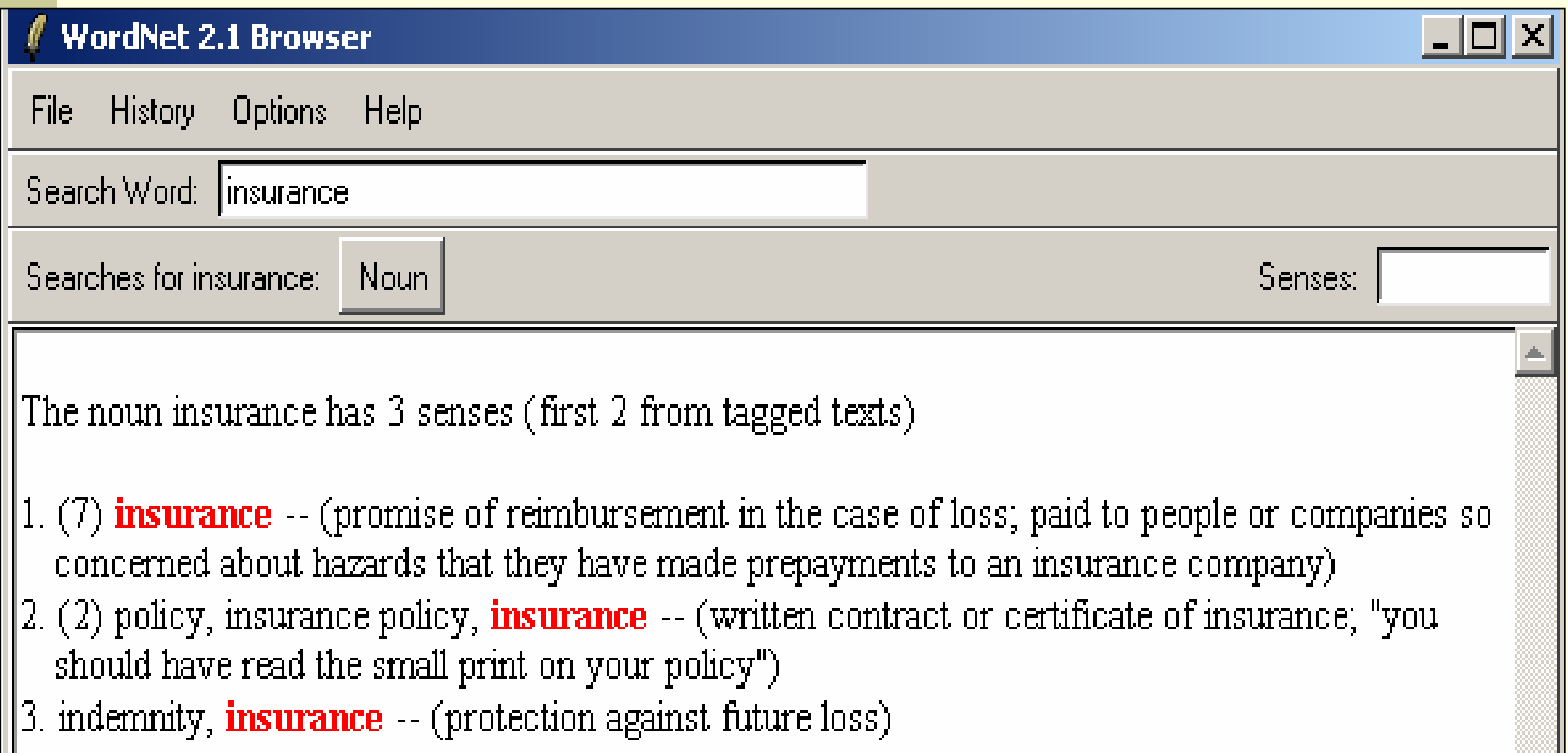

http://wordnet.princeton.edu

### Wordnet Visualizations for Underwriter

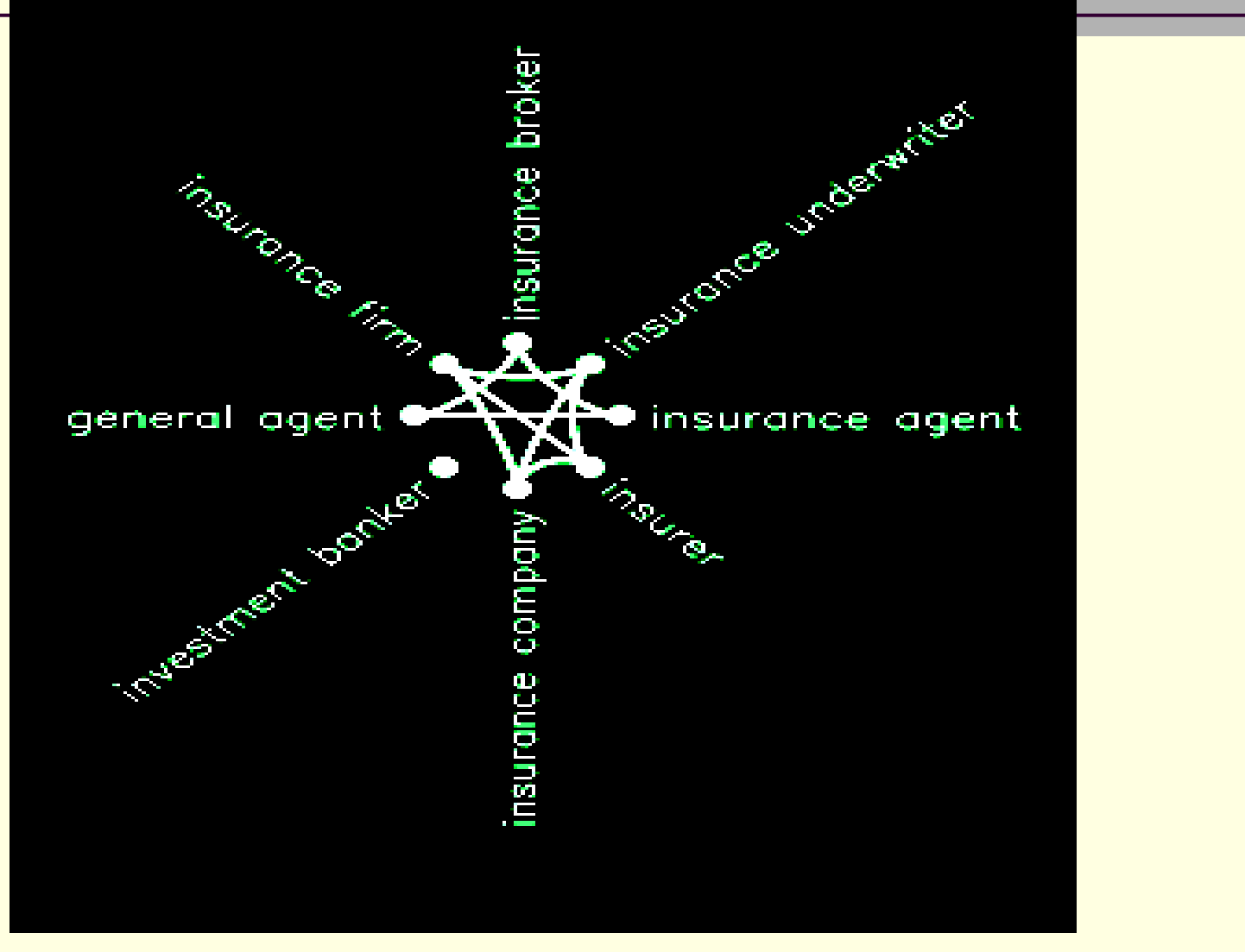

 $\blacksquare$ http://www.ug.it.usyd.edu.au/~smer3502/assignment3/form.html

### Hypernyms of Actuary

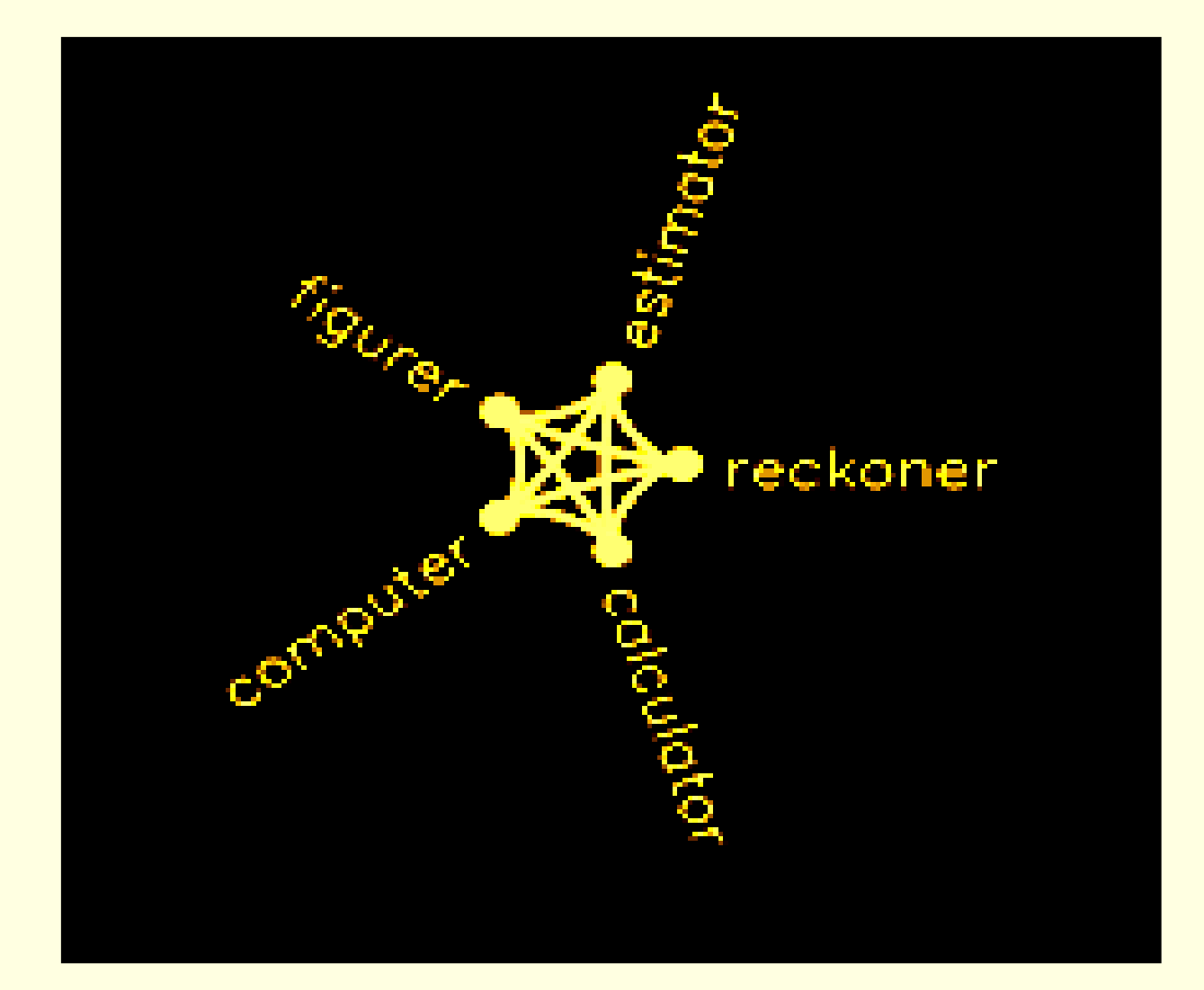

### Eliminate Stopwords

### ■ Common words with no meaningful content

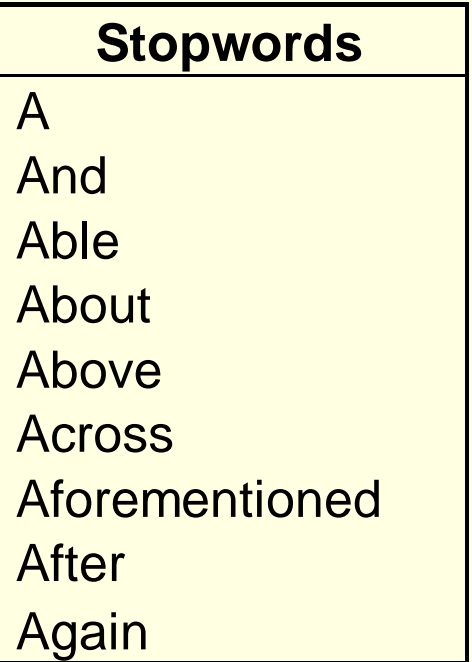

### Stemming: Identify Synonyms and Words with Common Stem

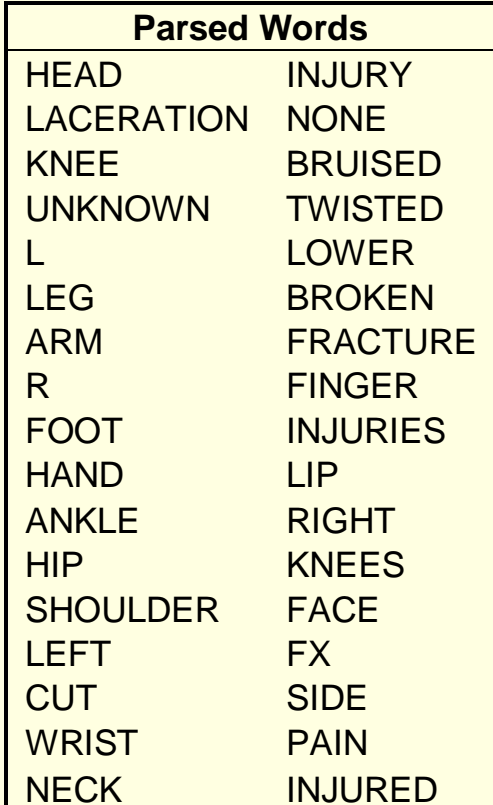

### Part of Speech Morphology

- Parts of Speech (POS)
	- **□ Noun**
	- Verb
	- Adjective
		- These are open or lexical categories that have large numbers of members and new members frequently added
	- Also prepositions and determiners
		- Of, on, the, a
		- Generally closed categories

### Diagrams of Parts of Speech

- Sentence
- Noun Phrase
- Verb Phrase

### Diagramming Parts of Speech

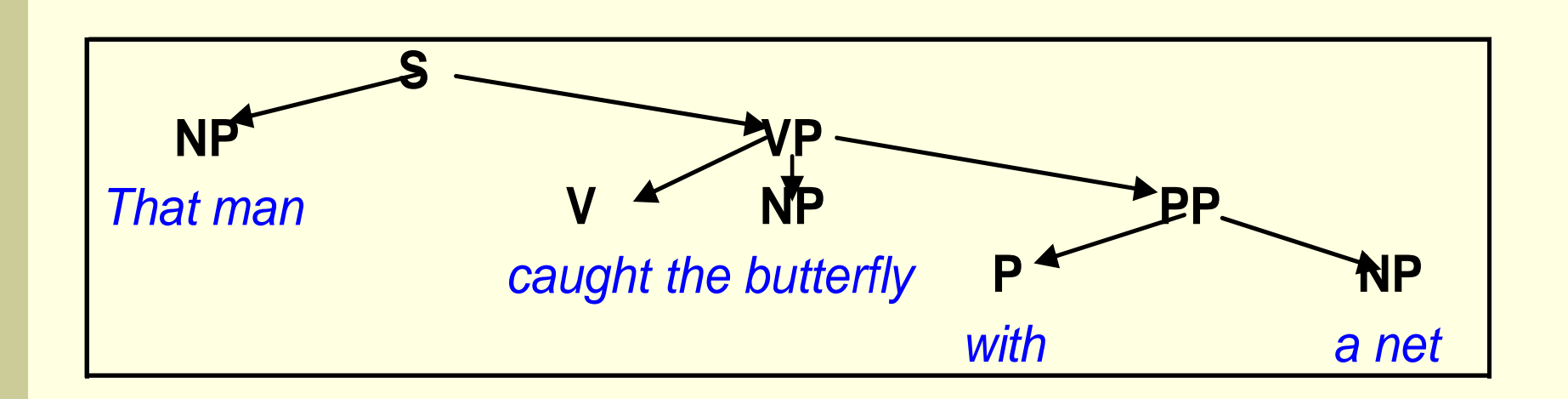

### Word Sense Disambiguation

- Many words have multiple possible meanings or senses -- Æ ambiguity about interpretation
- Word can be used as different part of speech
- Disambiguation determines which sense is being used

### Disambiguation

■ Statistical methods ■ NLP based methods

### Disambiguation: An Algorithm

- Build list of associated words and weights for ambiguous word
- Read "context" of ambiguous word, save nouns and adjectives in list
- Get list of senses of ambiguous word from dictionary and do for each:
	- **Assign initial score to current sense**
	- Scan list of context words
		- For each check if it is associated word, then increment or decrement score
- Sort scores in descending order and list top scoring senses

From Konchady, Text Mining Application Programming

### Statistical Approaches

### **Objective**

- Create a new variable from free form text
- Use words in injury description to create an injury code
- New injury code can be used in a predictive model or in other analysis

### Dimension Reduction

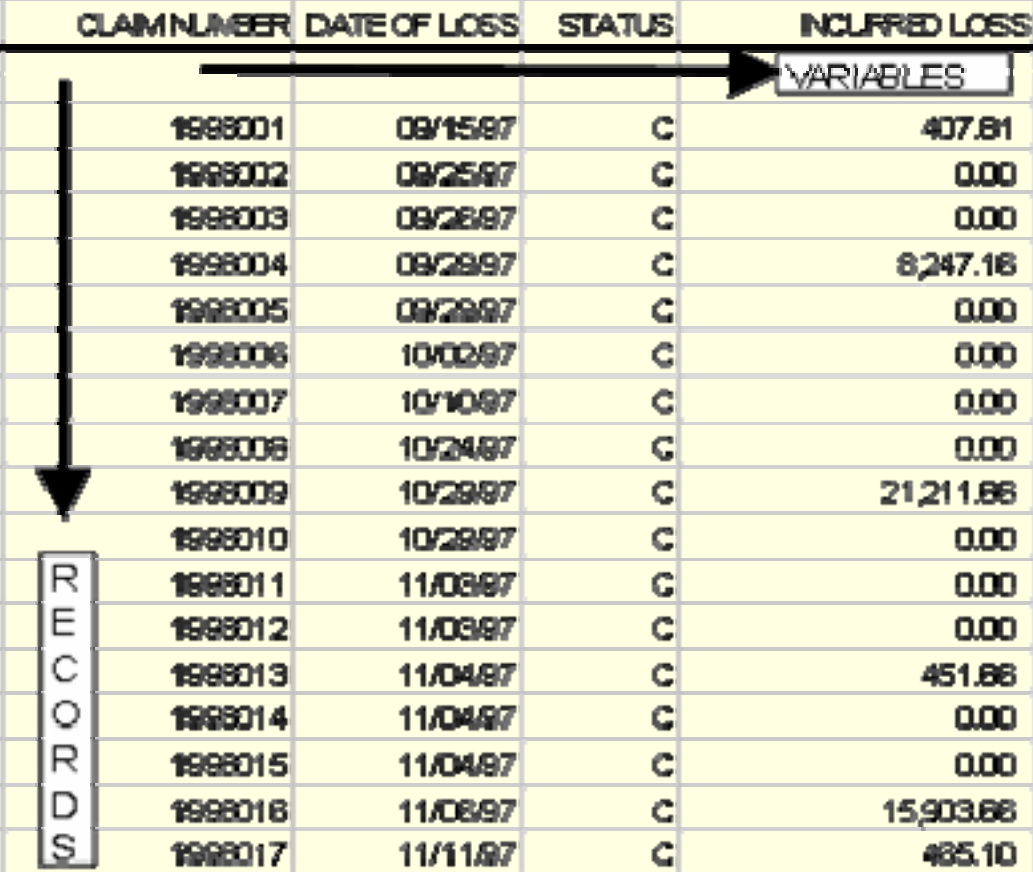

The Two Major Categories of Dimension Reduction

■ Variable reduction ■Factor Analysis ■ Principal Components Analysis ■ Record reduction **Clustering** ■ Other methods tend to be developments on these

## Clustering

- Common Method: k-means and hierarchical clustering
- No dependent variable records are grouped into classes with similar values on the variable
- Start with a measure of similarity or **dissimilarity**
- Maximize dissimilarity between members of different clusters

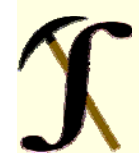

### Dissimilarity (Distance) Measure **Continuous Variables**

**■Euclidian Distance** 

$$
d_{ij} = \left(\sum_{k=1}^{m} (x_{ik} - x_{jk})^2\right)^{1/2}
$$
 i, j = records k=variable  
Manhattan Distance

$$
d_{ij} = \left(\sum_{k=1}^{m} |x_{ik} - x_{jk}|\right)
$$

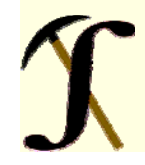

### K-Means Clustering

- Determine ahead of time how many clusters or groups you want
- Use dissimilarity measure to assign all records to one of the clusters

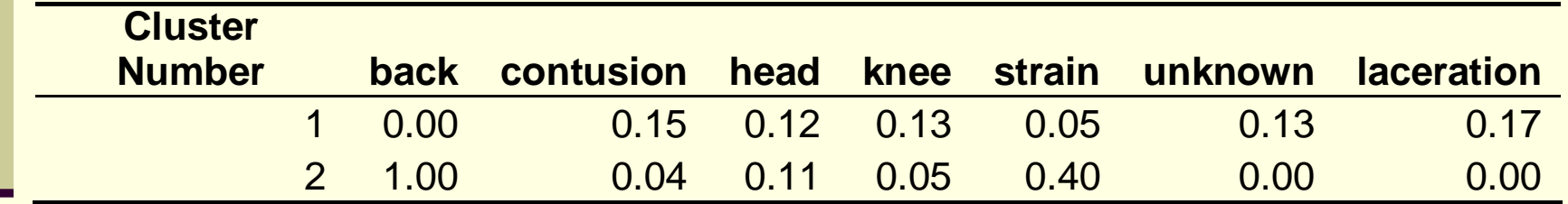

### Hierarchical Clustering

- A stepwise procedure
- At beginning, each records is its own cluster
- Combine the most similar records into a single cluster
- Repeat process until there is only one cluster with every record in it

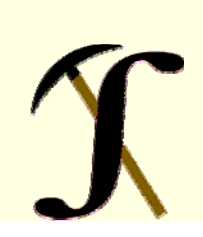

### Hierarchical Clustering Example

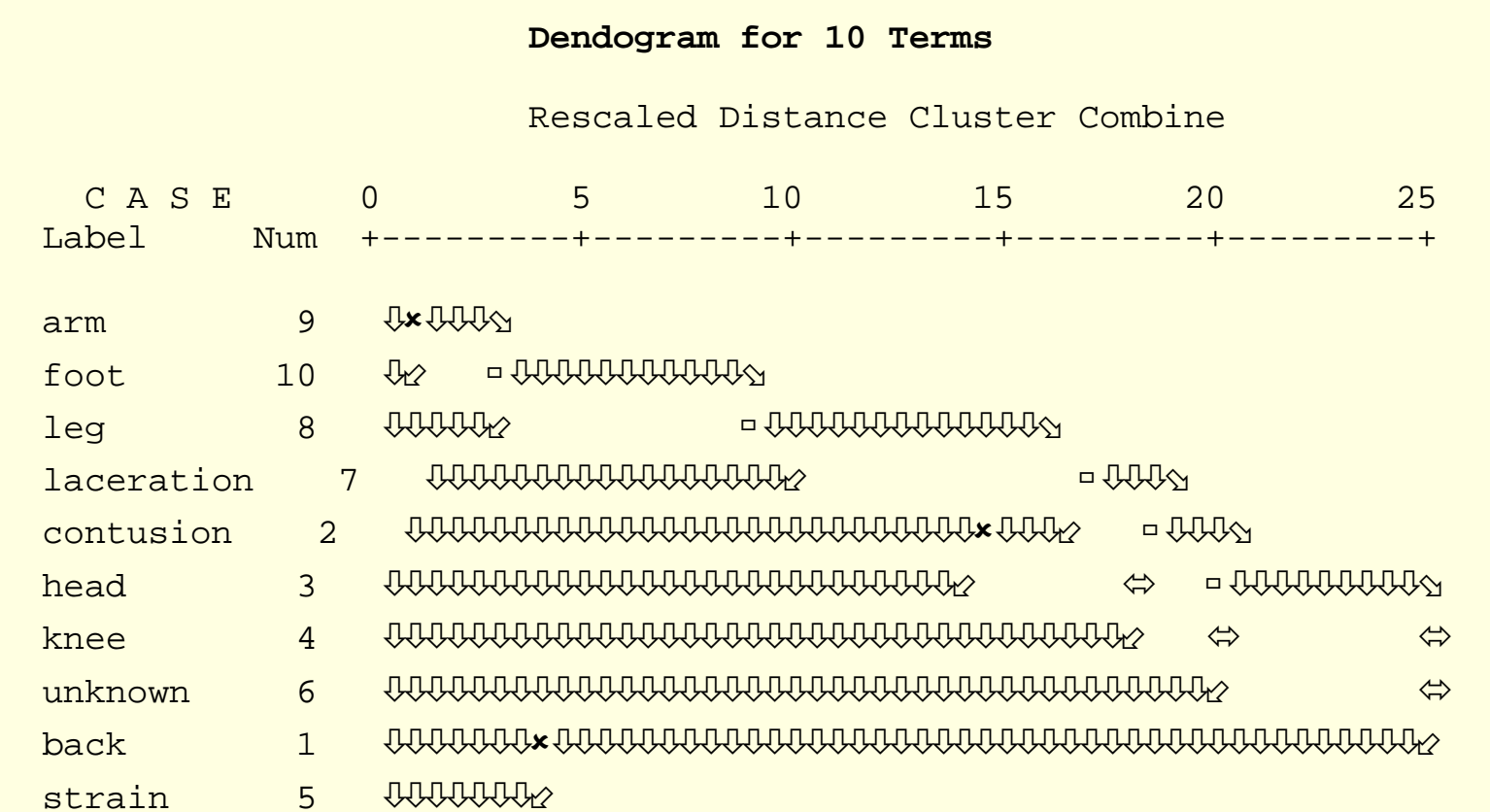

### Final Cluster Selection

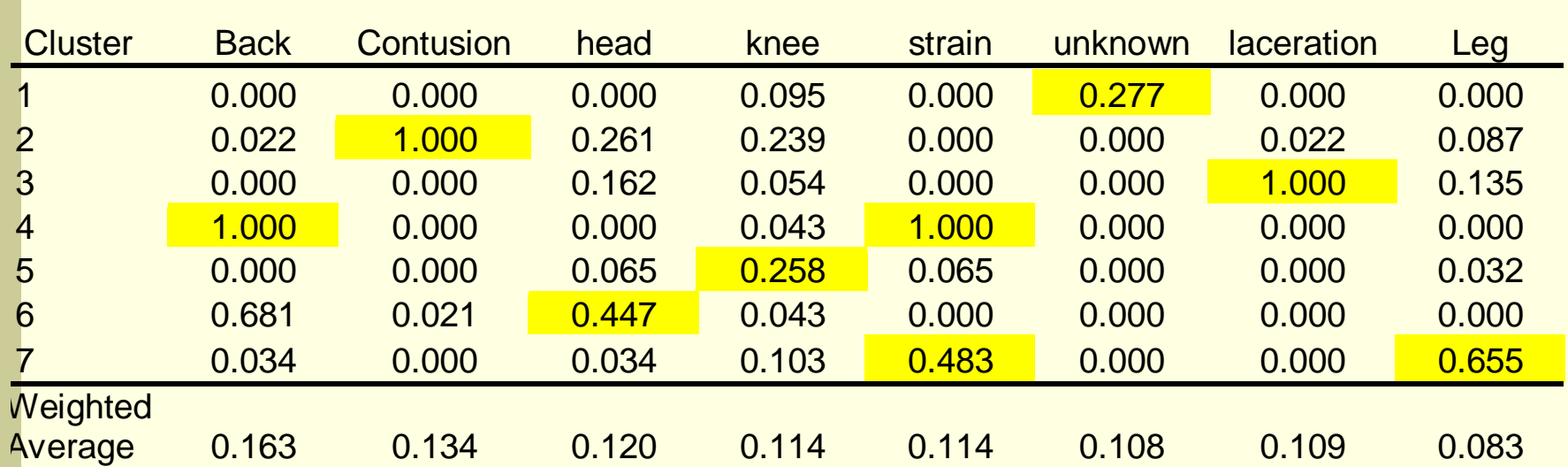

Use New Injury Code in a Logistic Regression to Predict Serious Claims

 $Y = B_0 + B_1$  *Attorney* +  $B_2$  *Injury* \_ *Group* 

 $Y = Claim$  Severity > \$10,000

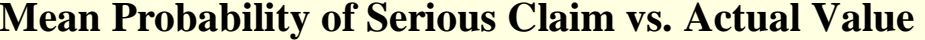

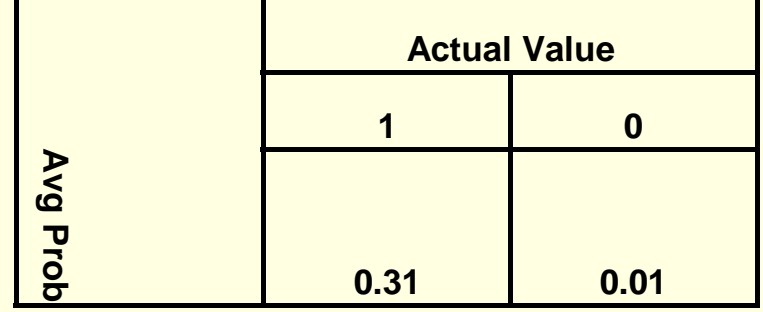

### Software for Text Mining-Commercial Software

- Most major software companies, as well as some specialists sell text mining software
	- These products tend to be for large complicated applications, such as classifying academic papers
	- They also tend to be expensive
- One inexpensive product reviewed by *American Statistician* had disappointing performance

### Perl for Text Processing

- **Free open source programming language**
- www.perl.org
- **Used a lot for text processing**
- *Perl for Dummies* gives a good introduction

### Perl Functions for Parsing

- \$TheFile ="GLClaims.txt";
- \$Linelength=length(\$TheFile);
- open(INFILE, \$TheFile) or die "File not found";
- # Initialize variables
- \$Linecount=0;
- @alllines=();
- П while(<INFILE>){
- \$Theline=\$\_;
- chomp(\$Theline);
- \$Linecount = \$Linecount+1;
- \$Linelength=length(\$Theline);
- @Newitems = **split(/ /,\$Theline);**
- print "@Newitems \n";
- push(@alllines, [@Newitems]);
- } # end while

### Commercial Software for Text Mining

ActivePoint, offering natural | Leximancer, makes automatic AeroText, a high performanc Lextek Onix Toolkit, for adding Arrowsmith software for sup Lextek Profiling Engine, for au Attensity, offers a complete s Linguamatics, offering Natural Text Data Mining and Analysis ( Megaputer Text Analyst, offers Basis Technology, provides i Monarch, data access and ana ClearForest, tools for analysis and NewsFeed Researcher, present Compare Suite, compares te Nstein, Enterprise Search and Connexor Machinese, disco vv Power Text Solutions, extensiv Copernic Summarizer, can r e Readability Studio, offers tools Corpora, a Natural Languag e Recommind MindServer, uses **Crossminder, natural langua** g SAS Text Miner, provides a ric Cypher, generates the RDF SPSS LexiQuest, for accessin g DolphinSearch, text-reading SPSS Text Mining for Clement dtSearch, for indexing, sear c SWAPit, Fraunhofer-FIT's text Eaagle text mining software, TEMIS Luxid®, an Information Enkata, providing a range of TeSSI®, software components Entrieva, patented technolo Text Analysis Info, offering sof Expert System, using propri e Textalyser, online text analysis Files Search Assistant, quick TextOre, providing B2B analyt IBM Intelligent Miner Data M TextPipe Pro, text conversion, Intellexer, natural language s TextQuest, text analysis softw aInsightful InFact, an enterpris Readware Information Proces Inxight, enterprise software s Quenza, automatically extracts ISYS:desktop, searches over VantagePoint provides a varie Kwalitan 5 for Windows, use⊢ VisualText™, by TextAI is a co Wordstat, analysis module for t e

From www.kdnuggets.com

### Free Software for Text Mining

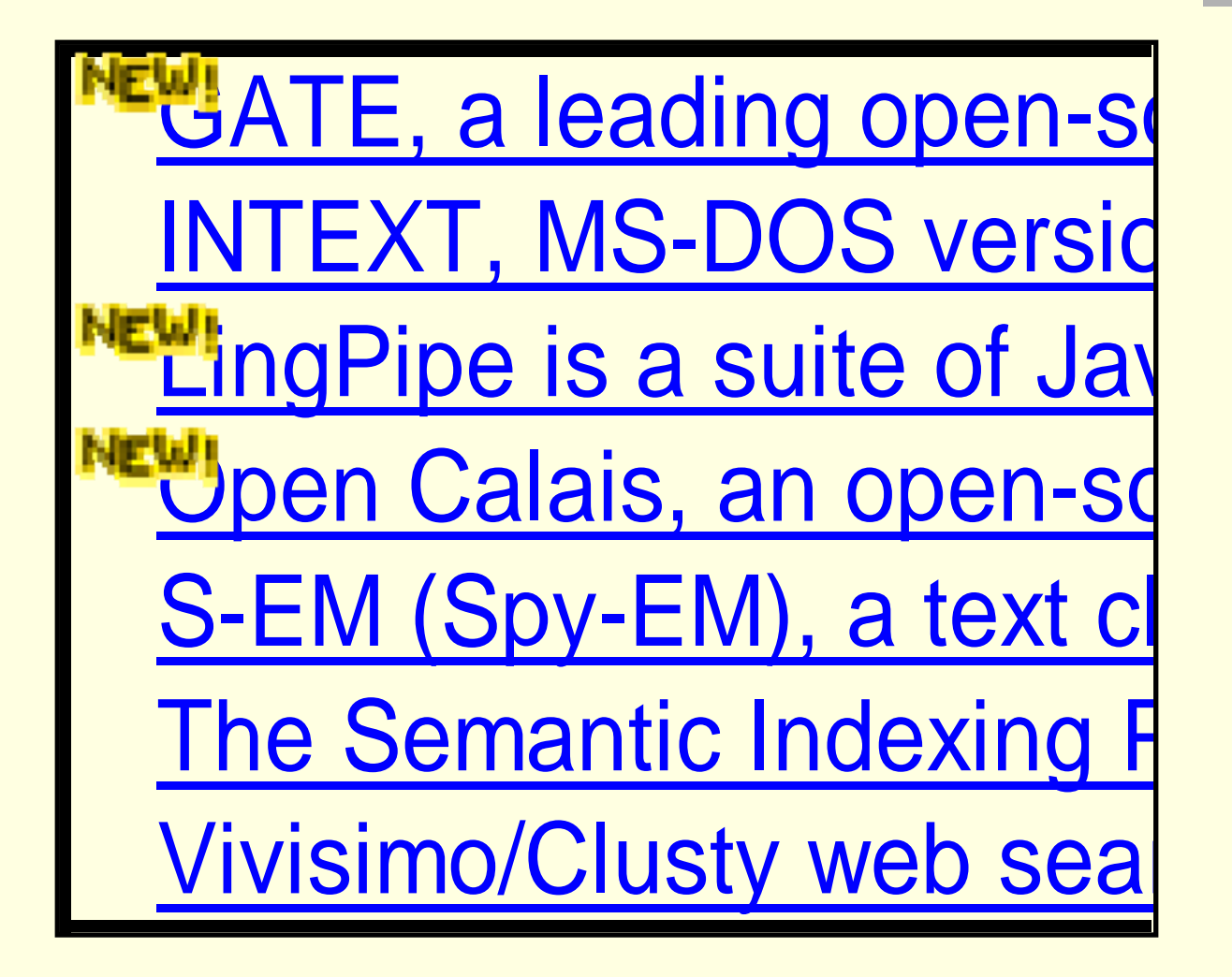

From www.kdnuggets.com

### References

- Hoffman, P, *Perl for Dummies*, Wiley, 2003
- Francis, L., "Taming Text", 2006 CAS Winter Forum
- Weiss, Shalom, Indurkhya, Nitin, Zhang, Tong and Damerau, Fred, *Text Mining*, Springer, 2005
- Konchady, Manu, *Text Mining Application Programming,* Thompson, 2006
	- Manning and Schultze, *Foundations of Statistical Natural Language Processing*, MIT Press, 1999

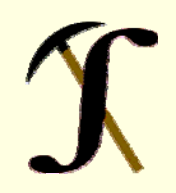

### Questions?

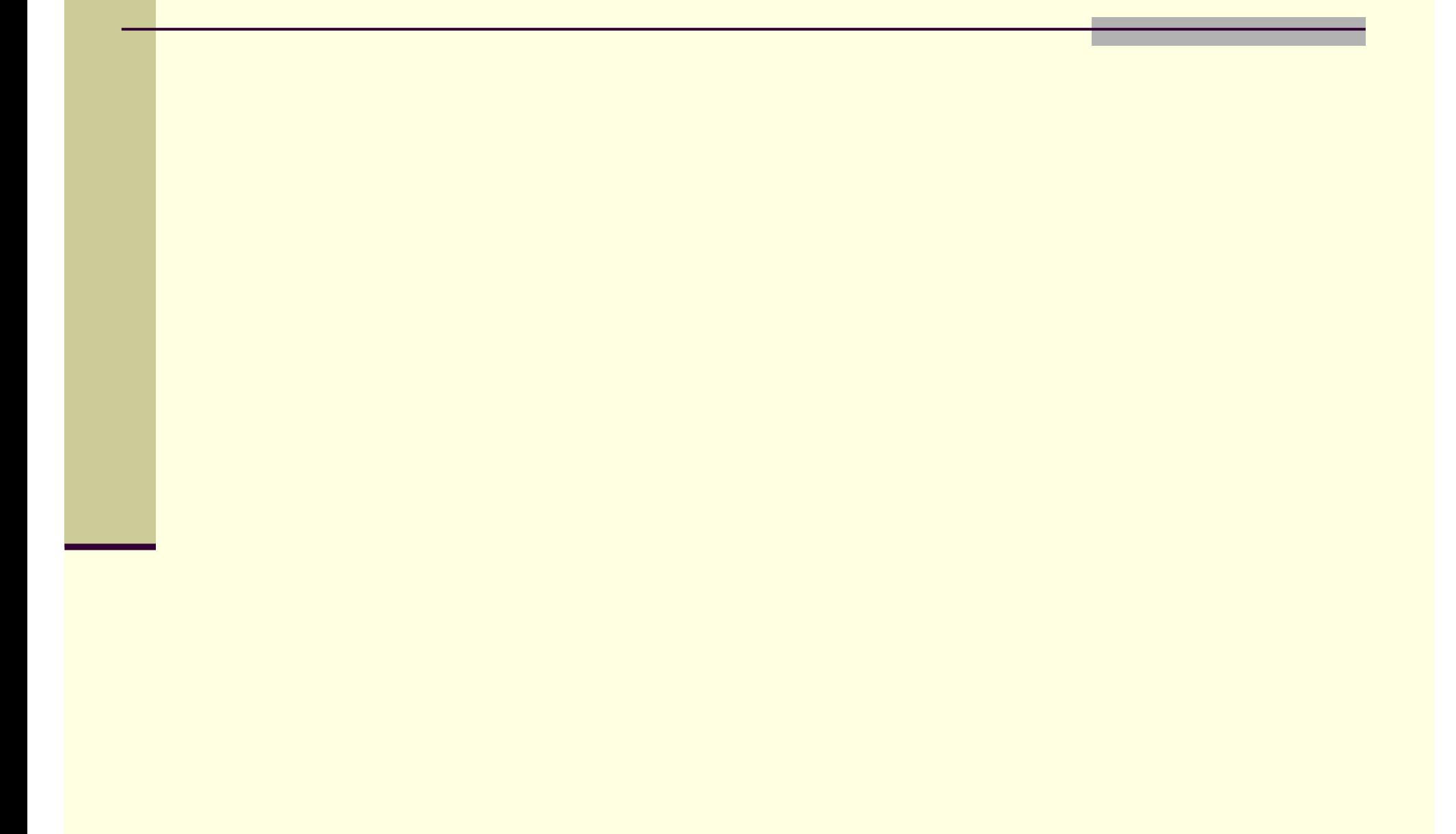